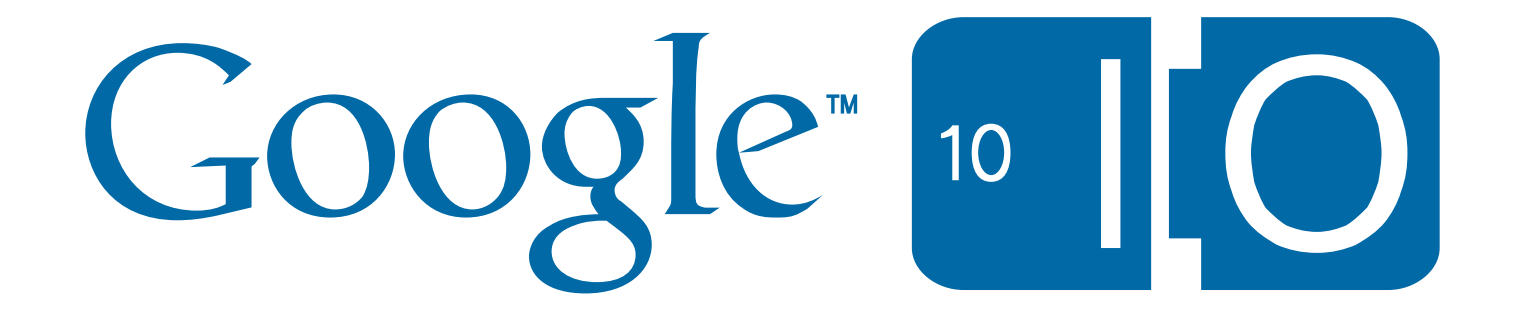

### Appstats – RPC Instrumentation and Optimizations for App Engine

Guido
van
Rossum May
19,
2010

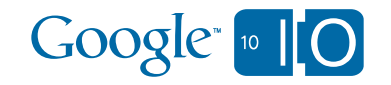

#### Overview

- Introduction
- Demo
- Background and implementation
- Configuration
- Specific
performance
issues
- Q&A (wave: http://bit.ly/appengine1)
- Hashtag: #appengine1

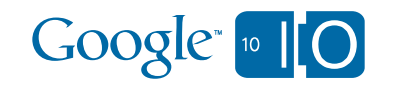

#### Appstats:
High
Order
Bits

- Tool library specific to App Engine
- Analyzes
RPC
performance
- Python: released in February (1.3.1)
- Java: released in March (1.3.2)

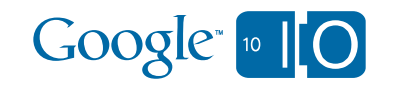

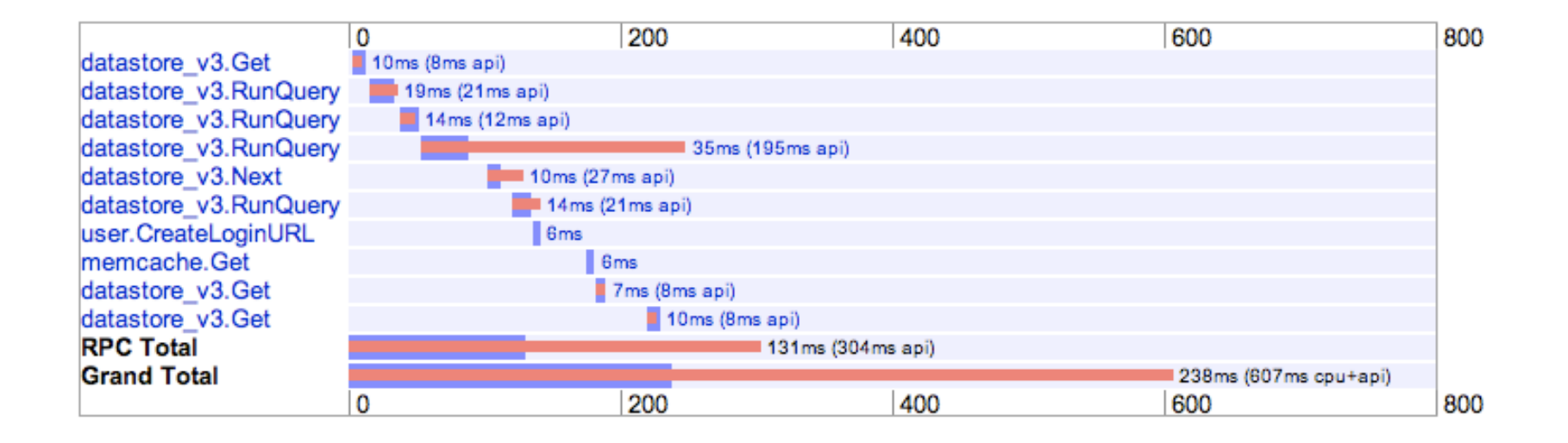

#### "I used to be blind, but now I can see :-)"

#### Early
Appstats
User

![](_page_4_Picture_3.jpeg)

#### Appstats:
Basics

- All user-land code, linked with your app - Moderate run-time overhead (details later)
- Uses existing instrumentation APIs
	- (Some
	Python,
	some
	App
	Engine)
- No download required
	- But
	must
	enable
	/
	configure
	(a
	liKle)
- User interface is part of the library
	- Instant
	results

![](_page_5_Picture_8.jpeg)

#### Appstats:
What
Is
It
Good
For

- Finds "hot" requests and RPC calls – Tells
you
what
to
tackle
first
- Records all RPCs, not just datastore calls
	- Properly
	handles
	async RPCs
	(like
	urlfetch)!
- Timeline view of individual requests
	- Shows where the time goes
- Drill down to stack frames and locals
	- (Python
	only)

![](_page_6_Picture_8.jpeg)

#### Overview

- Introduction
- **Demo**
- Background and implementation
- Configuration
- Specific
performance
issues
- Q&A (wave: http://bit.ly/appengine1)
- Hashtag: #appengine1

![](_page_7_Picture_8.jpeg)

![](_page_8_Picture_27.jpeg)

#### Application Stats for hello-world

**Refresh Now** 

 $\bigoplus$ 

![](_page_8_Picture_28.jpeg)

![](_page_8_Picture_29.jpeg)

ľ

#### DEMO

![](_page_9_Picture_17.jpeg)

### [Do
a
real
demo
at
this
point]

- Click
around
- Point out stats
- Go
to
details
page
- Show all four tabs briefly
- Expand one RPC
- Expand
stack
frame
- View
source

![](_page_10_Picture_8.jpeg)

### Java
Too!

![](_page_11_Figure_1.jpeg)

See
talk
by
Don
Schwarz
and
Toby
Reyelts: "What's hot In Java for App Engine"  $-11:30$  tomorrow

![](_page_11_Picture_3.jpeg)

#### Overview

- Introduction
- Demo
- **Background and implementation**
- Configuration
- Specific
performance
issues
- Q&A (wave: http://bit.ly/appengine1)
- Hashtag: #appengine1

![](_page_12_Picture_8.jpeg)

#### What Exactly Is An RPC?

- RPC = Remote Procedure Call
- 1 roundtrip between app and back-end
- Example:
	- db.get(),
	db.put(),
	db.query()
	- $-$  memcache.get(), memcache.get multi()
	- urlfetch.fetch()
	- mail.send()
- Iterating over query *may* use multiple RPCs
	- however,
	results
	are
	batched
	(typically
	N=20)

![](_page_13_Picture_10.jpeg)

#### Why Are RPCs So Important?

- Single datastore put: 50-100 msec real time
- Get:
10‐20
msec;
query:
20‐100
msec
- Even a memcache call is 5-10 msec real time
- Much time spent waiting for network or disk
- For comparison, template expansion for a beefy
template
in
my
app
is
80‐100
msec

![](_page_14_Picture_6.jpeg)

#### Appstats:
How
It
Works

- Call Hooks used to record per-RPC details
- Kept in memory while request runs
- Written to memcache at end of each request
	- Two proto-buffers written for each request:
		- short
		summary
		- long
		details
		record
- UI
loads
data
from
memcache
	- overview
	page
	scans
	all
	summaries

![](_page_15_Picture_9.jpeg)

# Call
Hooks

- Standard
(Python)
App
Engine
Feature
	- $-$  http://code.google.com/appengine/articles/ hooks.html
	- $-$  User code called before and after each RPC
- How Appstats uses call hooks:
	- pre-call hook records start time, request object, stack
	frames
	- post‐call
	hook
	records
	end
	@me,
	response
	object, resource
	usage

![](_page_16_Picture_7.jpeg)

#### Measuring
Resource
Usage

- Real time: Python's wall clock API: time.time()
- API usage: measured in virtual megacycles – reported
as
rpc.cpu\_usage\_mcycles
(per
RPC)
- CPU usage: measured in virtual megacycles
	- reported
	by
	quota.get\_request\_cpu\_usage() (total
	for
	current
	request)
- Stack frame: Python's sys. getframe()

![](_page_17_Picture_6.jpeg)

#### Memcache
Key
Space

- Use time mod N for key to limit memory use
- Configurable
formula:
	- key = (time rounded to A msecs) mod B seconds
	- defaults:
	A=100ms,
	B=100sec;
	i.e.
	1000
	keys
- When QPS goes through the roof:
	- rate
	limited
	to
	min(QPS
	of
	1
	CPU,
	1
	QPS)
- Space used per record:
	- typically
	10KB
	–
	100KB;
	max
	1MB

![](_page_18_Picture_9.jpeg)

#### Appstats:
Overhead

- Time overhead is logged, e.g.:
	- Saved; key: \_\_appstats\_\_:048400, part: 136 bytes, full: 117838 bytes, overhead: 0.004 + 0.049; link: http://…
	- IOW
	recording
	cost
	4ms,
	saving
	49ms*(YMMV!)*
- Memcache usage estimate:
	- 1000 keys x 100KB per key  $== 100MB$
- Is it lean enough for popular apps?
	- $-$  In practice: fine in Rietveld (code review app)
	- Much
	can
	be
	learned
	from
	use
	with
	SDK
	too
	- Could use randomized fraction of requests

![](_page_19_Picture_10.jpeg)

#### Overview

- Introduction
- Demo
- Background and implementation
- Configuration
- Specific
performance
issues
- Q&A (wave: http://bit.ly/appengine1)
- Hashtag: #appengine1

![](_page_20_Picture_8.jpeg)

#### Appstats: Basic Configuration

- Enable recording in appengine config.py:
	- def webapp\_add\_wsgi\_middleware(app): from google.appengine.ext.appstats import recording app = recording.appstats\_wsgi\_middleware(app) return app
- Enable UI in app.yaml:
	- - url: /stats.\* script: \$PYTHON\_LIB/google/appengine/ext/appstats/ui.py
- Interact with app for a while
- Point browser at /stats/ (admin restricted)
- Java
users:
see
docs

![](_page_21_Picture_8.jpeg)

#### Important
Note

• You *must* use webapp.util.run wsgi app(): from google.appengine.ext.webapp.util import run\_wsgi\_app

```
def main():
  app = ... run_wsgi_app(app)
```
if  $name = " main"$ : main()

- This does not mean you have to use the rest of webapp!
(works
fine
with
e.g.
Django)
	- Don't
	use wsgiref.handlers.CGIHandler().run(app)

![](_page_22_Picture_6.jpeg)

![](_page_22_Picture_7.jpeg)

#### Appstats: Advanced Configuration

- Check out sample appengine config.py in SDK
- Can configure many things, e.g.:
	- $-$  Key rotation scheme
	- Max
	stack
	depth,
	max
	#variables,
	max
	repr
	size
	- Regex
	to
	skip
	certain
	stack
	frames
	- Record
	only
	selected
	events
	- $-$  Record a randomized fraction of all events
	- Path normalization (for the bins in the UI)

![](_page_23_Picture_9.jpeg)

## Advanced
Tip
/
Feature
Plug

• To link Admin Console to Appstats, add
this
to
app.yaml:

admin\_console:

pages:

- name: Appstats

url: /stats

![](_page_24_Picture_6.jpeg)

![](_page_25_Picture_1.jpeg)

#### Overview

- Introduction
- Demo
- Background and implementation
- Configuration
- **Specific
performance
issues**
- Q&A (wave: http://bit.ly/appengine1)
- Hashtag: #appengine1

![](_page_26_Picture_8.jpeg)

#### Why
Perf
Issues
Are
Common

- Don't cause incorrect behavior, just slowness
- Typical tests don't look for them
- It's often death by a thousand cuts
- Web app performance is naturally variable

![](_page_27_Picture_5.jpeg)

#### Why Fixing Perf Issues Matters

![](_page_28_Figure_1.jpeg)

![](_page_28_Picture_2.jpeg)

#### 1. Not Caching Hot Items

- Problem: you don't know what to cache
- Solution: use Appstats to find out
- Surprise: you might not even realize which entities a request is loading!

![](_page_29_Picture_4.jpeg)

#### 2.
Cache
Management
Bugs

- Problem: your cache code has a bug
	- Real‐life
	example:
	Rietveld
	caching
	code
	was loading
	data
	from
	datastore *even
	if
	it
	had
	just retrieved
	it
	from
	the
	cache*
- Solution: Appstats shows that you are still loading
from
datastore
	- The
	detail
	view
	will
	show
	you
	what
	was
	returned from
	memcache.Get()
	too

![](_page_30_Picture_5.jpeg)

# 3.
Query
Caching
Bug

• Real code found in an internal app:

states = memcache.get(memcache\_key)

if not states:

………

states = models. State.gql("WHERE foobar = :1", foobar)

memcache.set(memcache\_key, states)

```
 for state in states:
```
• Should
have
been:

models. State.gql("WHERE foobar = :1", foobar).fetch(1000)

• Was caching query object instead of results!

![](_page_31_Picture_10.jpeg)

### 4. Fetching The Same Entity Twice

- Problem: different components of your app are each loading the same entity
	- $-$  Probable cause: too much abstraction causes the components
	to
	be
	unaware
	of
	each
	other's
	uses
- Solution: Appstats shows keys in requests
	- NOTE: memcache is *not* the solution here; you should be able to pass the entity around between components (maybe after some refactoring)

![](_page_32_Picture_5.jpeg)

#### 5.
Fetching
Items
One
At
A
Time

- Problem: Appstats shows a staircase pattern – many
short
(datastore
or
memcache)
Get
calls
- Likely cause: Get called in loop body
- Solution: use db.get([list\_of\_keys]) or memcache.get multi([list of keys])
- http://blog.appenginefan.com/2010/04/ patterns-of-doom-staircase-of-gets.html (Jens
Scheffler)

![](_page_33_Picture_5.jpeg)

### 6.
Fetching
Several
External
URLs

- Problem: urlfetch.fetch() can be slow
- Solution: use asynchronous urlfetch requests!
- http://blog.appenginefan.com/2010/04/ patterns-of-doom-chain-of-fetches.html

![](_page_34_Figure_4.jpeg)

![](_page_34_Picture_5.jpeg)

### 7. Loop Over ReferenceProperties

- Especially nasty version of case 5
- Often caused by template following reference properties in a loop over query results
	- Python
	code
	does
	a
	single
	query
	- $-$  Template accesses properties of results
	- Each
	property
	access
	does
	an
	implied
	Get
- Solution: prefetching (due to Nick Johnson)

![](_page_35_Picture_7.jpeg)

## Prefetching ReferenceProperties

```
posts = Post.gql("WHERE ...").fetch(20)
prop = Post.author # I.e. the ReferenceProperty object
author_{keyS} = [prop.get_value_of_datastore(p)] for p in posts]
authors = dict((x.key(), x) for x in db.get(set(author_key)))for post, author_key in zip(posts, author_keys):
    post.author = authors[author_key]
template.render("posts.html", {"posts": posts})
```
- Nick Johnson's blog has generic solution:
	- $-$  http://blog.notdot.net/2010/01/ ReferenceProperty‐prefetching‐in‐App‐Engine

![](_page_36_Picture_4.jpeg)

#### Q
&
A

- Live wave: http://bit.ly/appengine1
- *Hashtag:*#appengine1
- *Docs:*
	- $-$  http://code.google.com/appengine/ docs/**python**/tools/appstats.html
	- $-$  http://code.google.com/appengine/ docs/**java**/tools/appstats.html

![](_page_37_Picture_6.jpeg)